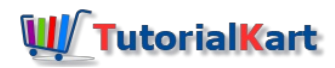

# Python – Delete File

# Delete File in Python

To delete a file in Python, you can import  $\overline{\circ}$  package and use remove() function of the  $\overline{\circ}$  package.

In this tutorial, we will learn how to delete a file using Python programming.

First we shall look into the syntax of os.remove() function. Secondly, we shall look into examples, where we actually delete a file. The examples cover scenarios: delete file without checking if it is actually present; delete file with a prior check if the file is present.

#### **Syntax**

The syntax of os.remove() function is:

os.remove(file\_path)

os.remove() deletes the file present at the location provided by String value file path.

os.remove() deletes the file if it is present. If the file is not present, nothing happens, not even an error occurs. The execution continues with subsequent program statements. So, it is recommended that you check if the file is present, if you would like to be sure if you have actually deleted the file.

### Example 1 – Delete File in Python

In the following Python program, we are deleting a file present at the location [D:/data.txt ].

**example.py**

#### **import** os

```
#delete the file
os.remove("D:/data.txt")
```

```
print('The file is deleted.')
```
#### **Output**

The file is deleted.

# Example 2 – Delete File in Python if Present

You can make a check if file is present, prior to the deletion and make sure, if you have actually deleted the file.

To check if the file is present, use os.path.isfile() function. os.path.isfile() function returns true if file is present

in the storage. Else the function returns false.

Once we are sure that the file is present, then we can call the function os.remove() to delete the file.

#### **example.py**

```
import os
file_path = "D:/data.txt"
#check if file is present
if(os.path.isfile(file_path)):
   #delete the file
   os.remove(file_path)
   print('The file is deleted.')
else:
   print('The file is not present.')
```
#### **Output**

If the file is present and deleted, you would get the following output.

The file is deleted.

If the file is not present, and you try to delete, you get the following output.

```
The file is not present.
```
# **Conclusion**

In this **Python [Tutorial](https://www.tutorialkart.com/python/)**, we learned how to delete a file programmatically using Python.

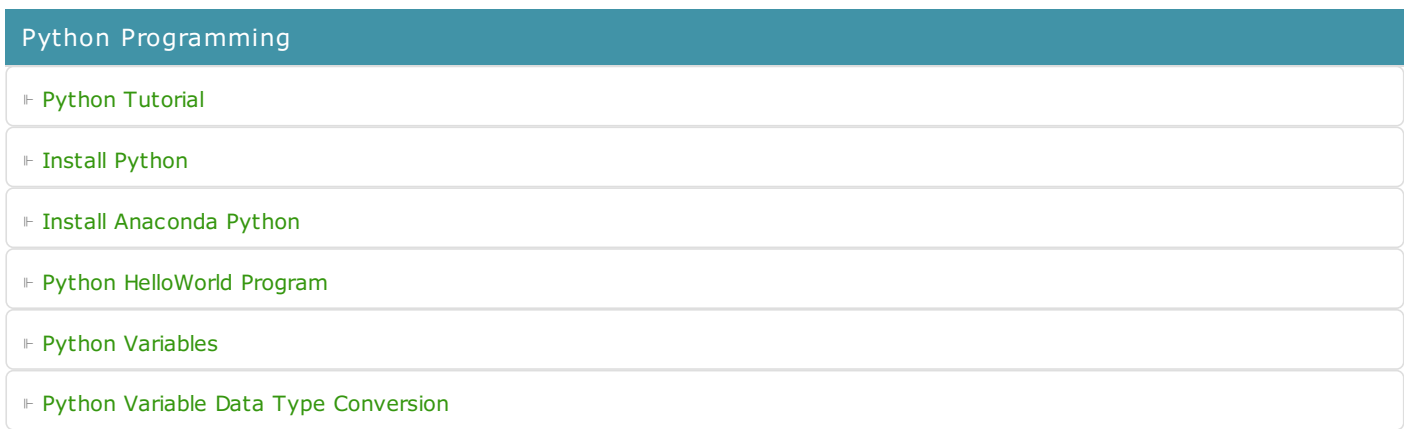

⊩ Python [Comments](https://www.tutorialkart.com/python/python-comments/)

#### Control Statements

⊩ [Python](https://www.tutorialkart.com/python/python-if-conditional-statement/) If

⊩ [Python](https://www.tutorialkart.com/python/python-if-else/) If Else

- ⊩ [Python](https://www.tutorialkart.com/python/python-while-loop/) While Loop
- ⊩ [Python](https://www.tutorialkart.com/python/python-for-loop/) For Loop

## Python String

- ⊩ Python String [Methods](https://www.tutorialkart.com/python/python-string-methods/)
- ⊩ [Python](https://www.tutorialkart.com/python/python-split-string/) String Length
- ⊩ Python String [Replace](https://www.tutorialkart.com/python/python-string-replace/)
- ⊩ [Python](https://www.tutorialkart.com/python/python-split-string/) Split String
- ⊩ Python Count [Occurrences](https://www.tutorialkart.com/python/python-count-number-of-occurrences-of-substring-in-string/) of Sub-String
- ⊩ [Python](https://www.tutorialkart.com/python/python-sort-list-of-strings/) Sort List of Strings

#### Functions

⊩ Python [Functions](https://www.tutorialkart.com/python/python-functions/)

# Python Collections

- ⊩ [Python](https://www.tutorialkart.com/python/python-list/) List
- ⊩ Python [Dictionary](https://www.tutorialkart.com/python/python-dictionary/)

## Advanced

⊩ Python [Multithreading](https://www.tutorialkart.com/python/python-multithreading/)

Useful Resources

⊩ Python Interview [Questions](https://www.tutorialkart.com/python/python-interview-questions/)